# Package 'coxme'

January 14, 2020

<span id="page-0-0"></span>Title Mixed Effects Cox Models

Priority optional

Version 2.2-16

**Depends** survival  $(>= 2.36.14)$ , methods, bdsmatrix $(>= 1.3)$ , R $(>= 2.10)$ 

**Imports** nlme, Matrix  $(>= 1.0)$ 

Suggests mvtnorm, kinship2

LinkingTo bdsmatrix

LazyData Yes

LazyLoad Yes

Description Fit Cox proportional hazards models containing both fixed and random effects. The random effects can have a general form, of which familial interactions (a "kinship" matrix) is a particular special case. Note that the simplest case of a mixed effects Cox model, i.e. a single random per-group intercept, is also called a ``frailty'' model. The approach is based on Ripatti and Palmgren, Biometrics 2002.

License LGPL-2

NeedsCompilation yes Author Terry M. Therneau [aut, cre] Maintainer Terry M. Therneau <therneau@mayo.edu> Repository CRAN Date/Publication 2020-01-14 06:10:14 UTC

# R topics documented:

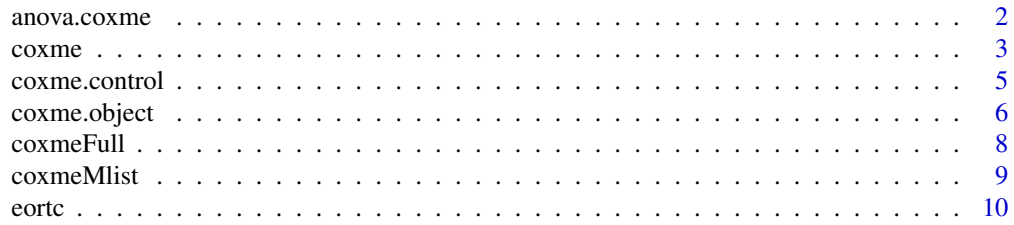

#### <span id="page-1-0"></span> $2 \t{anova.coxme}$

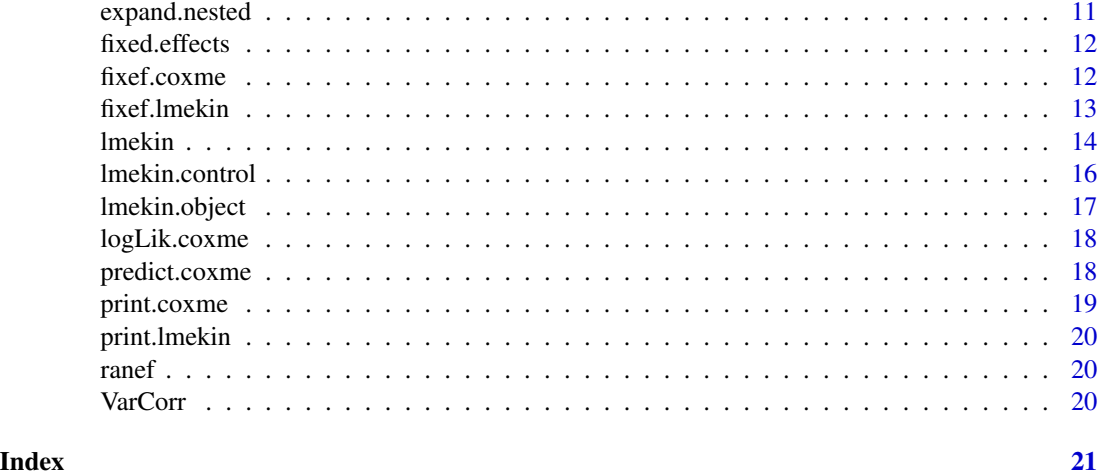

anova.coxme *Analysis of Deviance for a Cox model.*

#### Description

Compute an analysis of deviance table for one or more Cox model fits.

#### Usage

## S3 method for class 'coxme'  $anova(object, ..., test = 'Chisq')$ 

# Arguments

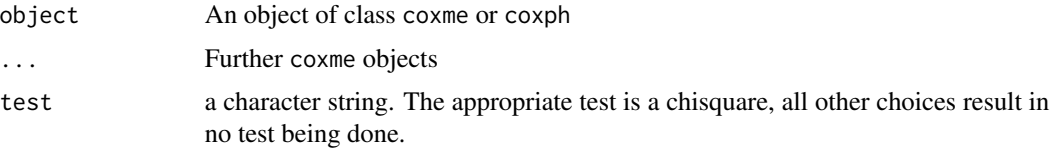

# Details

Specifying a single object gives a sequential analysis of deviance table for that fit. That is, the reductions in the model log-likelihood as each term of the formula is added in turn are given in as the rows of a table, plus the log-likelihoods themselves.

If more than one object is specified, the table has a row for the degrees of freedom and loglikelihood for each model. For all but the first model, the change in degrees of freedom and loglik is also given. (This only make statistical sense if the models are nested.) It is conventional to list the models from smallest to largest, but this is up to the user.

The table will optionally contain test statistics (and P values) comparing the reduction in loglik for each row.

#### <span id="page-2-0"></span> $cov = 3$

# Value

An object of class "anova" inheriting from class "data.frame".

#### Warning

The comparison between two or more models by anova or will only be valid if they are fitted to the same dataset. This may be a problem if there are missing values.

# See Also

[coxme](#page-2-1), [anova](#page-0-0).

# Examples

```
# Testing a shrunken estimate of ECOG performace status
fit1 <- coxph(Surv(time, status) ~ age + sex, data=lung,
               subset=(!is.na(ph.ecog)))
fit2 <- coxme(Surv(time, status) ~ age + sex + (1|ph.ecog), lung)
anova(fit1,fit2)
```
<span id="page-2-1"></span>

coxme *Fit a mixed effects Cox model*

#### Description

Fit a Cox model containing mixed (random and fixed) effects. Assume a Gaussian distribution for the random effects.

# Usage

```
coxme(formula, data, weights, subset, na.action, init, control,
ties = c("efron", "breslow"),
varlist, vfixed, vinit, x = FALSE, y = TRUE,
refine.n = 0, random, fixed, variance, ...)
```
# Arguments

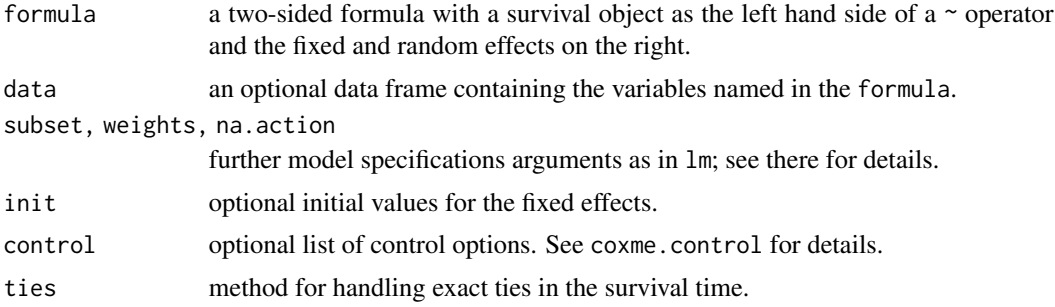

<span id="page-3-0"></span>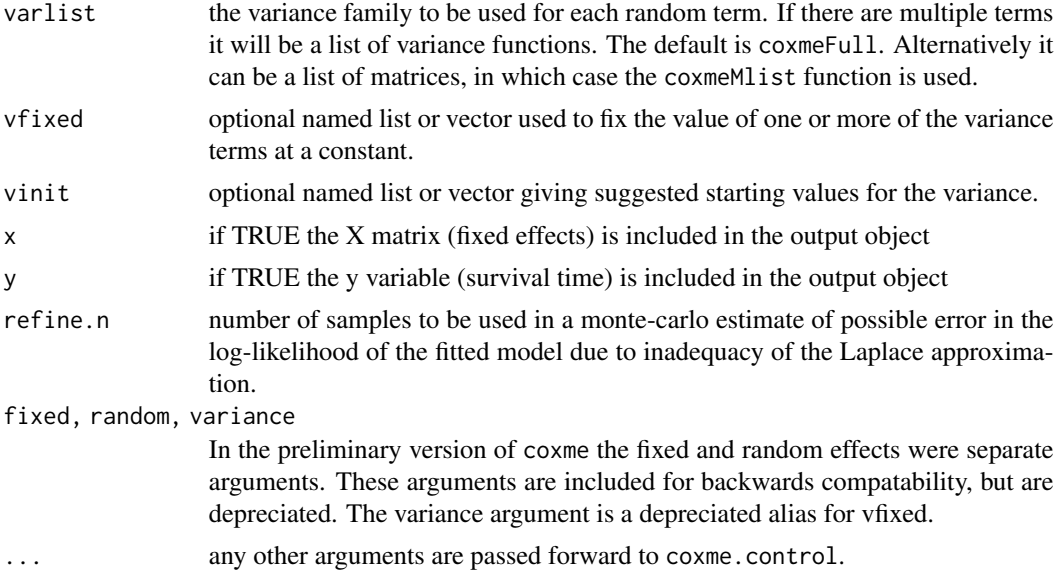

# Value

An object of class coxme.

# Author(s)

Terry Therneau

#### References

S Ripatti and J Palmgren, Estimation of multivariate frailty models using penalized partial likelihood, Biometrics, 56:1016-1022, 2000.

T Therneau, P Grambsch and VS Pankratz, Penalized survival models and frailty, J Computational and Graphical Statistics, 12:156-175, 2003.

# See Also

[coxmeFull](#page-7-1), [coxmeMlist](#page-8-1), [coxme.object](#page-5-1)

# Examples

```
# A non-significant institution effect
fit1 <- coxph(Surv(time, status) ~ ph.ecog + age, data=lung,
              subset=(!is.na(inst)))
fit2 <- coxme(Surv(time, status) ~ ph.ecog + age + (1|inst), lung)
anova(fit1, fit2)
```

```
# Shrinkage effects (equivalent to ridge regression)
temp <- with(lung, scale(cbind(age, wt.loss, meal.cal)))
rfit <- coxme(Surv(time, status) ~ ph.ecog + (temp | 1), data=lung)
```
<span id="page-4-0"></span>

Auxillary function which packages the optional parameters of a coxme fit as a single list.

# Usage

```
coxme.control(eps = 1e-08, toler.chol = .Machine$double.eps^0.75,
iter.max = 20, inner.iter = Quote(max(4, fit0$iter+1)),
sparse.calc = NULL,
optpar = list(method = "BFGS", control=list(reltol = 1e-5)),
refine.df=4, refine.detail=FALSE, refine.method="control",
sparse=c(50, .02),
varinit=c(.02, .1, .4, .8)^2, corinit = c(0, .3))
```
#### Arguments

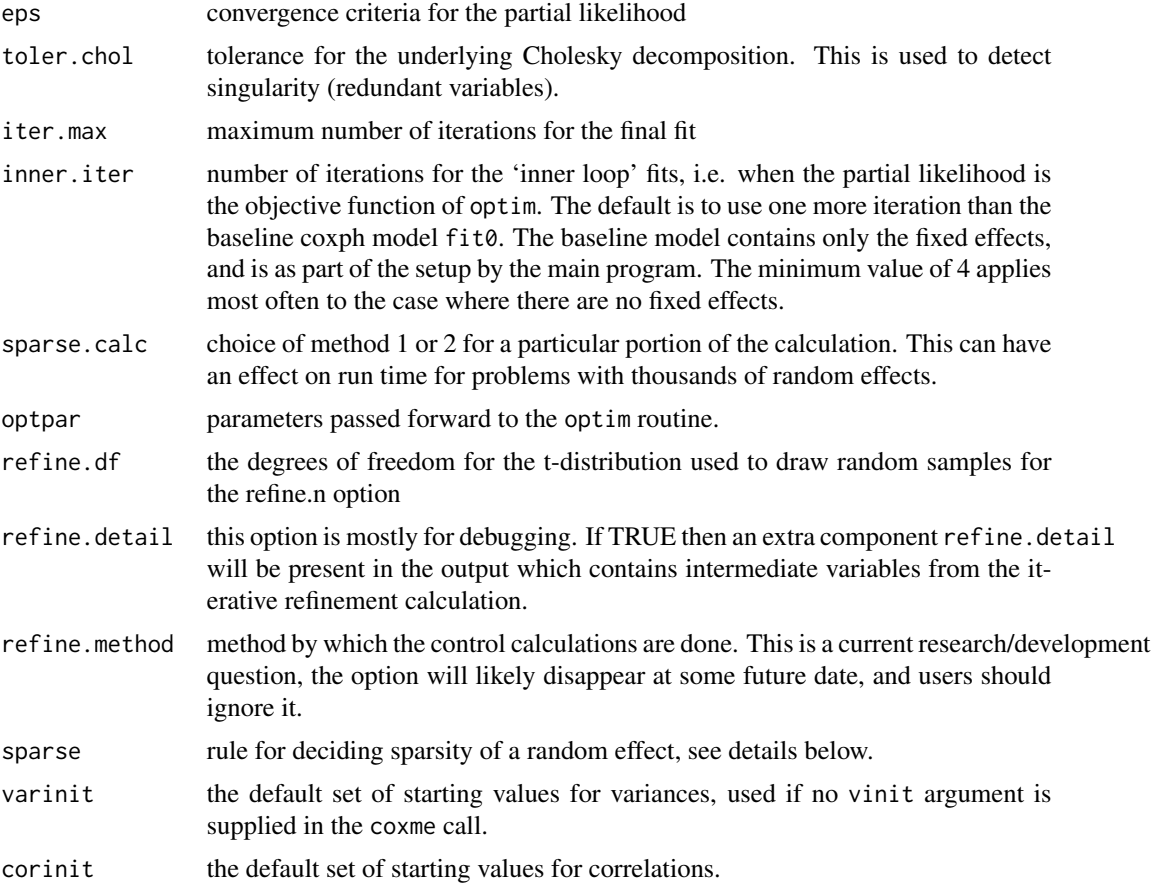

# <span id="page-5-0"></span>Details

The main flow of coxme is to use the optim routine to find the best values for the variance parameters. For any given trial value of the variance parameters, an inner loop maximizes the partial likelihood to select the regression coefficients beta (fixed) and b (random). Within this loop cholesky decomposition is used. It is critical that the convergence criteria of inner loops be less than outer ones, thus toler.chol < eps < reltol.

If no starting values are supplied for the variances of the random effects then a grid search is performed to select initial values for the main iteration loop. The default values given here are based on experience but without any formal arguments for their optimality. We have found that the estimated standard deviation of a random effect is often between .1 and .3, corresponding to  $exp(.1)= 1.1$  to  $exp(.3) = 1.35$  fold "average" relative risks associated with group membership. This is biologically reasonable for a latent trait. Other common solutions ane a small random effect corresponding to only 1–5% change in the hazard or likelihood that is maximized at the boundary value of 0 variance. Variances greater than 2 are very unusual. Because we use the log(variance) as our iteration scale the 0–.001 portion of the variance scale is stretched out giving a log-likelihood surface that is almost flat; a Newton-Raphson iteration starting at log(.2) may have log(.0001) as its next guess and get stuck there, never finding a true maximum that lies in the range of .01 to .05. Corrleation paramters seem to need fewer starting points.

The sparse option controls a sparse approximation in the code. Assume we have a mixed effects model with a random intercept per group, and there are 1000 groups. In a Cox model (unlike a linear mixed effects model) the resulting second derivative matrix used during the solution will be 1000 by 1000 with no zeros, and fitting the model can consume a large amount of both time and memory. However, it is almost sparse, in that elements off the diagonal are very small and can often be ignored. Computation with a sparse matrix approximation will be many times faster. Luckily, as the number of groups increases the accuracy of the approximation also increases. If sparse=c(50,.03) this states that sparse approximation will be employed for any grouping variable with 50 or more levels, and off diagonal elements that relate any two levels both of which represent .03 of less of the total sample will be treated as zero.

#### Value

a list of control parameters

#### Author(s)

Terry Therneau

#### See Also

[coxme](#page-2-1)

<span id="page-5-1"></span>

# coxme.object 7

#### Description

This contains further description of the output object created by a coxme call. Most components can be accessed with extractor functions, which is the safer route since details of the object will likely change over time.

#### Details

The structure of each element of the random effects coefficients (obtained with ranef) and variances (VarCorr) depend on the variance functions, i.e., the functions used in the varlist argument. Since users can write their own variance functions this format can never be completely known.

#### Value

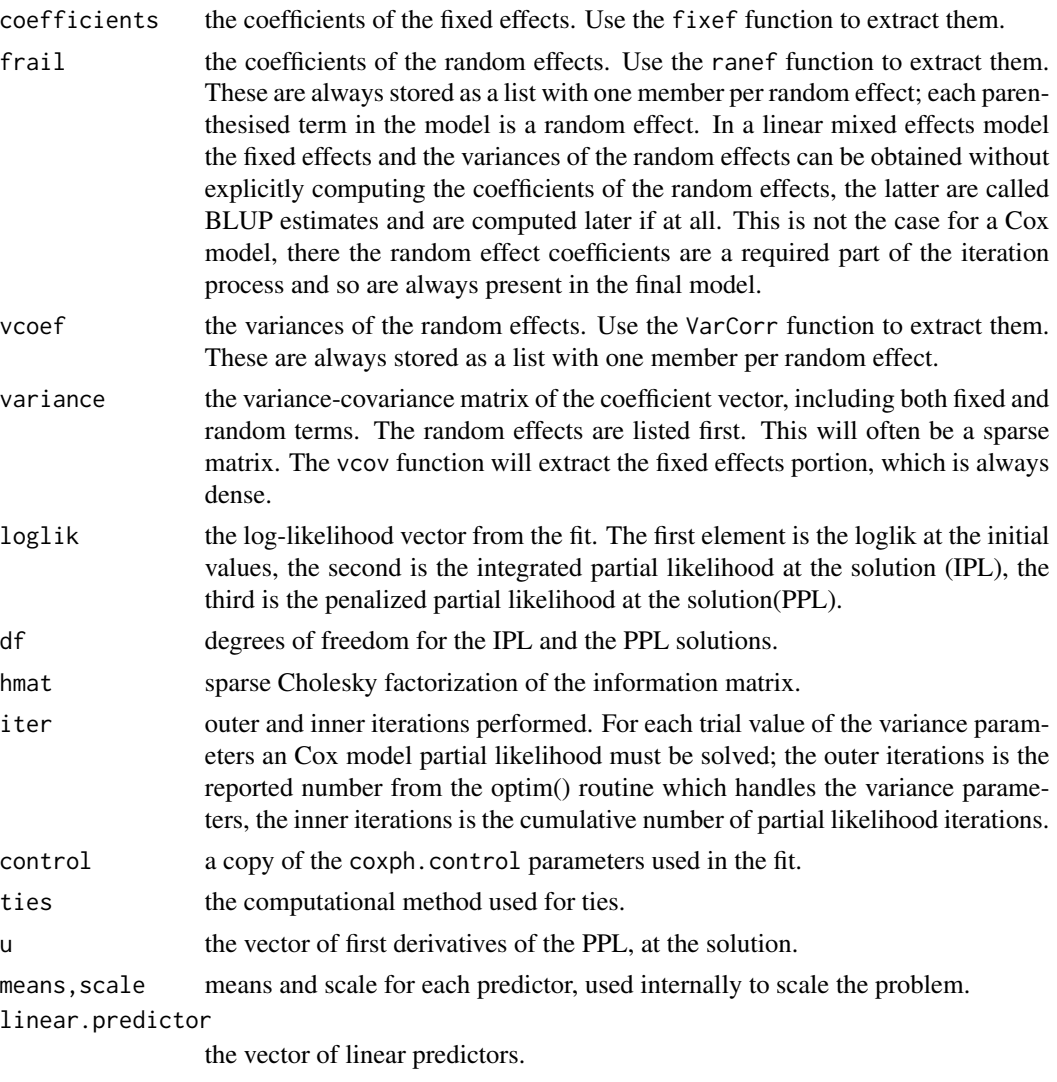

n vector containing the number of events and the number of observations in the fitting data set.

<span id="page-7-0"></span>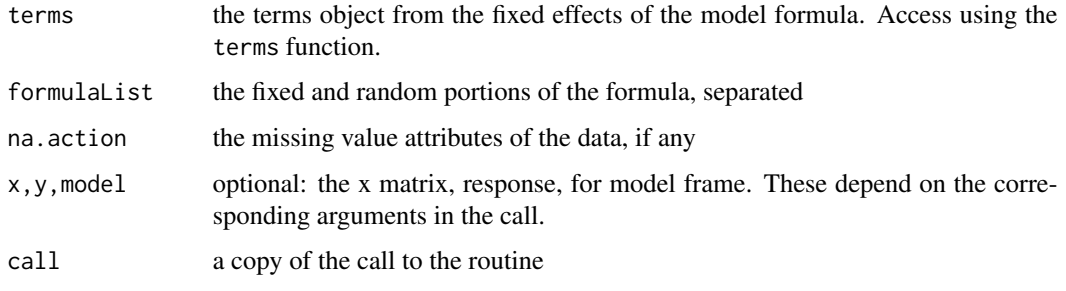

<span id="page-7-1"></span>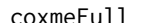

coxmeFull *Variance family function for coxme fits.*

# Description

This function sets up the default variance family information for a mixed effects survival model fit with coxme.

# Usage

coxmeFull(collapse = FALSE)

# Arguments

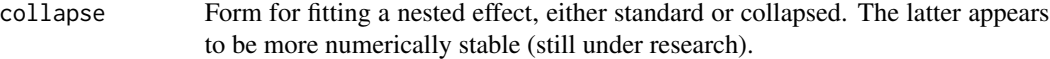

# Details

Coxme variance families create a list with three functions: initialize, generate, and wrapup, that determine how the variance structure of a fit is modeled.

#### Value

an object of class coxvar.

#### Author(s)

Terry Therneau

#### See Also

[coxme](#page-2-1)

<span id="page-8-1"></span><span id="page-8-0"></span>

This variance function accepts a list of matrices, which define a correlation structure for a coxme fit.

# Usage

```
coxmeMlist(varlist, rescale = FALSE, pdcheck = TRUE, positive = TRUE)
```
#### Arguments

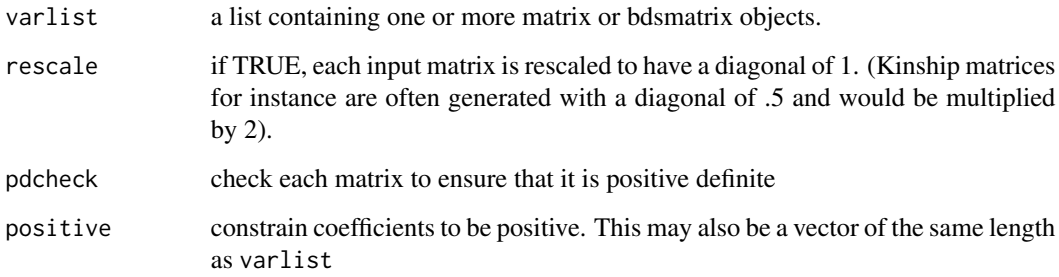

# Details

If two matrices A and B were given, this fits the variance structure  $V = \sigma_1^2 A + \sigma_2^2 B$ , where the variances  $\sigma_1^2$  and  $\sigma_2^2$  are parameters that will be optimized by coxme, treating A and B as fixed.

#### Value

a coxme variance family object, used by coxme in the fitting process.

# Author(s)

Terry Therneau

# See Also

[coxme](#page-2-1)

<span id="page-9-0"></span>

This is a simulated surival data set for investigating random center effects. To make it realistic, the number of centers and their sizes is based on an EORTC cancer trial.

#### Usage

data(eortc)

#### Format

A data frame with 2323 observations on the following 4 variables.

y survival time

uncens 0=alive, 1=dead

center enrolling center, a number from 1 to 37

trt treatment arm, 0 or 1

#### Details

This is used in the test suite for the code.

#### Source

PhD thesis work of Jose Cortinas Abrahantes

### References

Cortinas Abrahantes, Jose; Burzykowski, Tomasz (2002), A version of the EM algorithm for proportional hazards models with random effects , Published in: Lecture Notes of the ICB Seminars. p. 15-20

# Examples

```
data(eortc)
cosme(Surv(y, uncens) \sim trt + (trt| center) + strata(center), eortc)
```
<span id="page-10-0"></span>

Expand out the data frame for a nested factor such as (1| a/b). This is used by the variance function routines of coxme.

# Usage

expand.nested(x)

# Arguments

x A data frame containing the nesting variables

#### Details

The initialize function of a coxme variance family is passed, as one of its arguments, a data frame G containing the grouping variables, each of which is a factor.. Assume a nested factor (1| a/b) in the model formula and a data set whose first few rows are:

The function will replace the second column with a variable named a/b and values of 1/1, 1/2, 2/1, etc.

#### Value

an updated data frame

#### Author(s)

Terry Therneau

#### See Also

[coxme](#page-2-1), [coxmeMlist](#page-8-1)

<span id="page-11-1"></span><span id="page-11-0"></span>

The fixed.effects and fixef methods are imported from package nlme. Help is available here: [nlme::fixed.effects](#page-0-0).

fixef.coxme *Extraction functions for Coxme*

# Description

Extract the fixed effects, randome effects, variance of the fixed effects, or variance of the random effects from a coxme model.

# Usage

```
## S3 method for class 'coxme'
fixef(object, ...)
## S3 method for class 'coxme'
ranef(object, ...)
## S3 method for class 'coxme'
vcov(object, ...)
## S3 method for class 'coxme'
VarCorr(x, ...)
```
#### Arguments

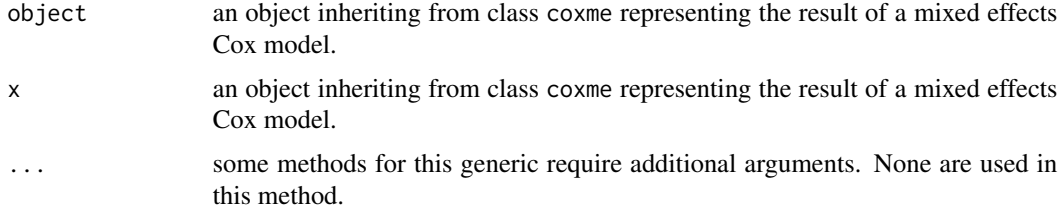

# Value

the fixed effects are a vector and the variance of the fixed effects is a matrix. The random effects will be a list with one element for each random effects terms, as will be their variance.

#### Author(s)

Terry Therneau

#### <span id="page-12-0"></span>fixef.lmekin 13

# See Also

[coxme](#page-2-1), [random.effects](#page-19-1), [fixed.effects](#page-11-1)

#### Examples

```
rat1 <- coxme(Surv(time, status) ~ rx + (1|litter), rats)
fixed.effects(rat1)
vcov(rat1)
random.effects(rat1)[[1]] #one value for each of the 50 litters
VarCorr(rat1)
```
fixef.lmekin *Extraction functions for Lmekin*

# Description

Extract the fixed effects, random effects, variance of the fixed effects, or variance of the random effects from a linear mixed effects model fit with lmekin.

## Usage

```
## S3 method for class 'lmekin'
fixef(object, ...)
## S3 method for class 'lmekin'
ranef(object, ...)
## S3 method for class 'lmekin'
vcov(object, ...)
## S3 method for class 'lmekin'
VarCorr(x, ...)
## S3 method for class 'lmekin'
logLik(object, ...)
```
# Arguments

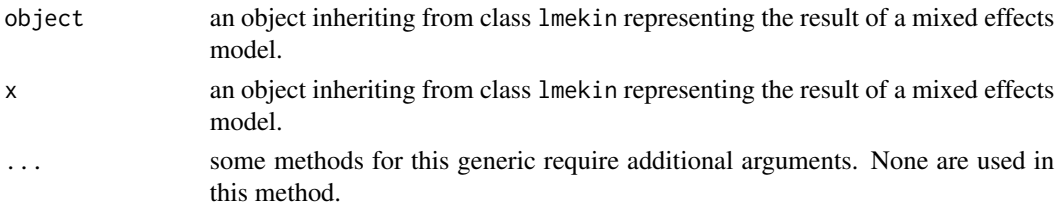

# Details

For the random effects model  $y = X\beta + Zb + \epsilon$ , let  $\sigma^2$  be the variance of the error term  $\epsilon$ . Let  $A = \sigma^2 P$  be the variance of the random effects b. There is a computational advantage to solving the problem in terms of  $P$  instead of  $A$ , and that is what is stored in the returned lmekin object. The VarCorr function returns elements of  $P$ ; the print and summary functions report values of  $A$ . Pinhiero and Bates call P the precision factor.

# Value

the fixed effects are a vector and vcov returns their variance/covariance matrix. The random effects are a list with one element for each random effect. The ranef component contains the coefficients and VarCorr the estimated variance/covariance matrix. The logLik method returns the loglikelihood along with its degrees of freedom.

#### Author(s)

Terry Therneau

#### References

J Pinheiro and D Bates, Mixed-effects models in S and S-Plus. Springer, 2000.

#### See Also

[lmekin](#page-13-1), [random.effects](#page-19-1), [fixed.effects](#page-11-1), link{vcov}, [VarCorr](#page-19-2)

### Examples

```
data(ergoStool, package="nlme") # use a data set from nlme
efit <- lmekin(effort ~ Type + (1|Subject), ergoStool)
ranef(efit)
```
<span id="page-13-1"></span>

lmekin *Fit a linear mixed effects model*

#### Description

The lmekin function fits a linear mixed effects model, with random effects specified in the same structure as in the coxme function.

#### Usage

```
lmekin(formula, data, weights, subset, na.action, control,
varlist, vfixed, vinit, method = c("ML", "REML"),
x = FALSE, y = FALSE, model=FALSE,
random, fixed, variance, ...)
```
#### Arguments

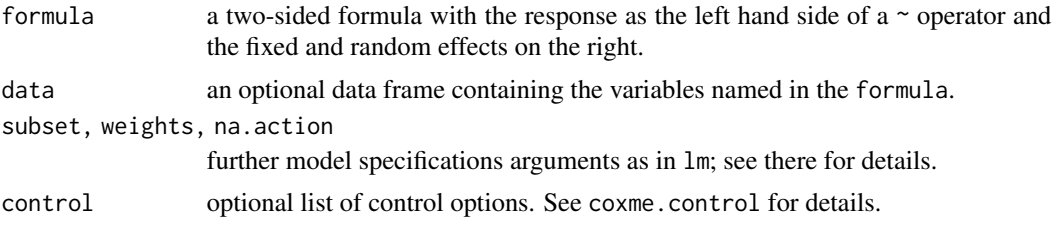

<span id="page-13-0"></span>

#### <span id="page-14-0"></span>lmekin 15

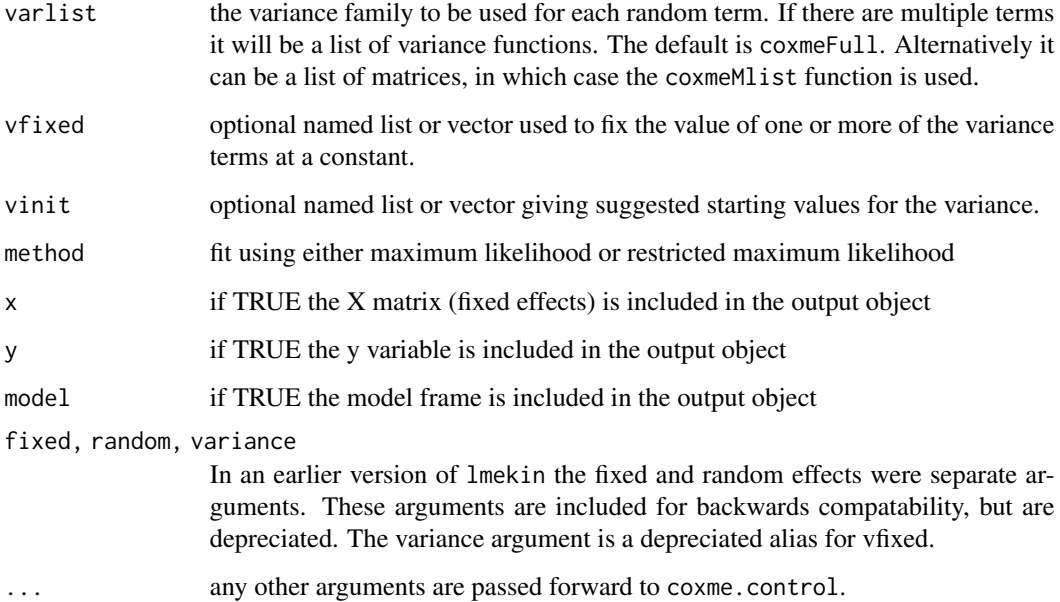

### Details

Let  $A = \sigma^2 B$  be the variance matrix of the random effects where  $\sigma^2$  is the residual variance for the model. Internally the routine solves for the parameters of  $B$ , computing  $A$  at the end. The vinit and vfixed parmaters refer to  $B$ , however.

It is possible to specify certain models in lmekin that can not be fit with lme, in particular models with familial genetic effects, i.e., a *kinship* matrix, and hence the name of the routine. Using userspecified variance functions an even wider range of models is possible. For simple models the specification of the random effects follows the same form as the lmer function. For any model which can be fit by both lmekin and lmer, the latter routine would normally be prefered due to a much wider selection of post-fit tools for residuals, prediction and plotting.

Much of the underlying model code for specification and manipulation of the random effects is shared with the coxme routine. In fact lmekin was originally written only to provide a test routine for those codes, and no expectation that it would find wider utility.

#### Value

An object of class lmekin.

#### Author(s)

Terry Therneau

# See Also

[lmekin.object](#page-16-1), [coxme](#page-2-1)

#### Examples

```
data(ergoStool, package="nlme") # use a data set from nlme
fit1 <- lmekin(effort ~ Type + (1|Subject), data=ergoStool)
## Not run:
# gives the same result
require(nlme)
fit2 <- lme(effort ~ Type, data=ergoStool, random= ~1|Subject,
          method="ML")
```

```
## End(Not run)
```
lmekin.control *Auxillary parameters for controlling lmekin fits.*

#### Description

Auxillary function which packages the optional parameters of a lmekin fit as a single list.

#### Usage

```
lmekin.control(
optpar = list(method = "BFGS", control=list(reltol = 1e-8)),
varinit=c(.02, .1, .8, 1.5)^2, corinit = c(0, .3))
```
#### Arguments

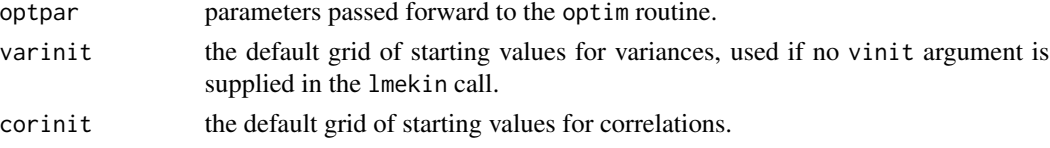

#### Details

The main flow of lmekin is to use the optim routine to find the best values for the variance parameters. For any given trial value of the variance parameters, a subsidiary computation maximizes the likelihood to select the regression coefficients beta (fixed) and b (random).

If no starting values are supplied for the variances of the random effects then a grid search is performed to select initial values for the main iteration loop. The variances and correlations are all scaled by  $\sigma^2$ , making these starting estimates scale free, e.g., replacing y by 10\*y in a data set will change  $\sigma$  but not the internal representation of any other variance parameters. Because we use the log(variance) as our iteration scale the 0–.001 portion of the variance scale is stretched out giving a log-likelihood surface that is almost flat; a Newton-Raphson iteration starting at log(.2) may have log(.0001) as its next guess and get stuck there, never finding a true maximum that lies in the range of .01 to .05. Corrleation paramters seem to need fewer starting points.

#### Value

a list of control parameters

<span id="page-15-0"></span>

# <span id="page-16-0"></span>lmekin.object 17

# Author(s)

Terry Therneau

# See Also

[lmekin](#page-13-1)

<span id="page-16-1"></span>lmekin.object *lmekin object*

# Description

This class of object is returned by the lmekin function to represent a fittd mixed effect linear model. Objects of this class currently have methods for print and residuals.

# Value

A list with the folling components:

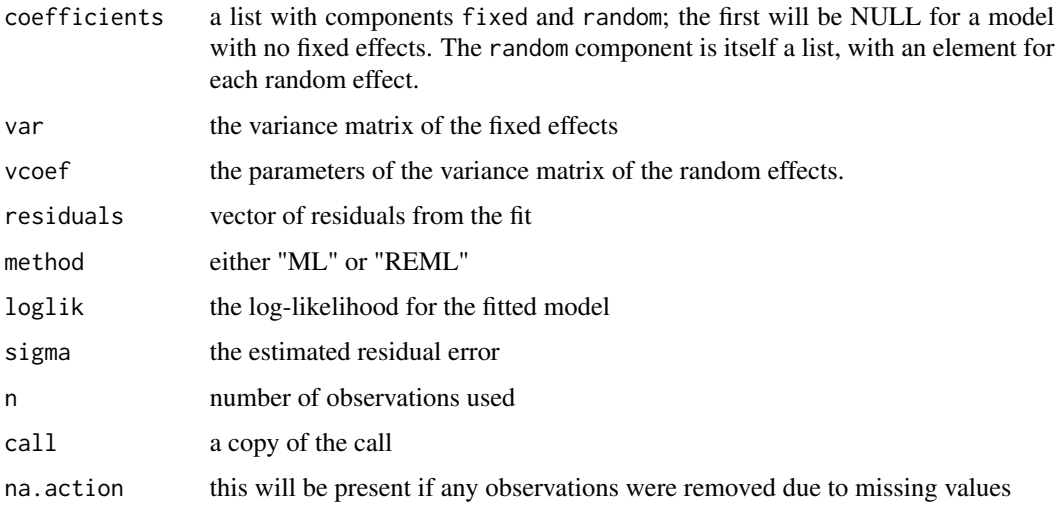

# Author(s)

Terry Therneau

#### See Also

[lmekin](#page-13-1), [coxmeFull](#page-7-1), [coxmeMlist](#page-8-1)

<span id="page-17-0"></span>

logLik is most commonly used for a model fitted by maximum likelihood, and some uses, e.g. by AIC. This method allows generic functions to easily extract the log-likelhood of a coxme model.

#### Usage

```
## S3 method for class 'coxme'
logLik(object, type = c("penalized", "integrated"), ...)
```
# Arguments

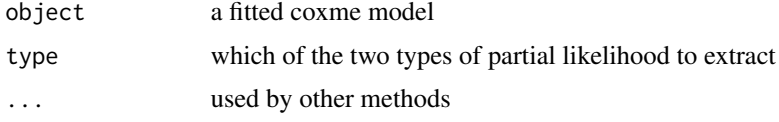

# Details

The likelihood for a mixed effects Cox model can be viewed in two ways: the ordinarly partial likelihood, where the random effects act only as a penalty or constraint, or a partial likelihood where the random effect has been integrated out. Both are valid.

# Value

Returns an object of class logLik.

#### See Also

[logLik](#page-0-0)

predict.coxme *Predictions for a coxme object.*

# Description

Return predicted values from a coxme fit.

#### Usage

```
## S3 method for class 'coxme'
predict(object, new data, type = c("lp", "risk"), ...)
```
# <span id="page-18-0"></span>print.coxme 19

# Arguments

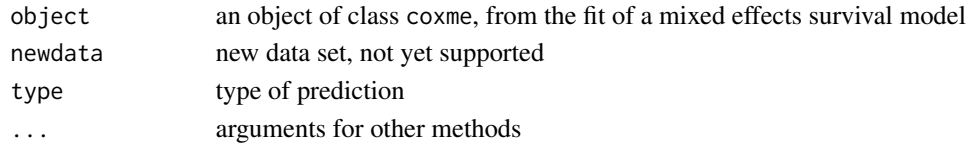

# Value

a vector of predicted values

### See Also

[coxme](#page-2-1)

print.coxme *Print method for a coxme fit.*

# Description

Print out the result of a coxme fit.

#### Usage

```
## S3 method for class 'coxme'
print(x, rcoef=FALSE, digits = options()$digits, ...)
## S3 method for class 'coxme'
summary(object, ...)
```
# Arguments

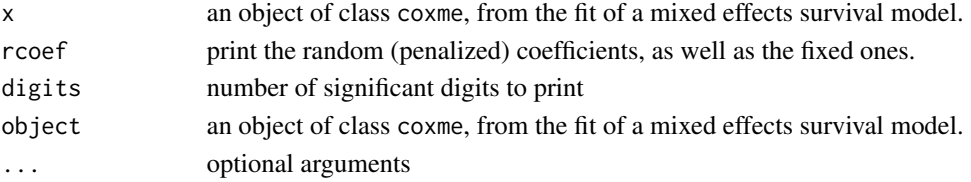

# Note

The summary function is currently identical to the print function. The default in R is for print() to be the short form printout and summary() the long form.

# Author(s)

Terry Therneau

#### See Also

[coxme](#page-2-1)

<span id="page-19-0"></span>

Print out the result of an lmekin fit.

#### Usage

## S3 method for class 'lmekin' print(x, ...)

# Arguments

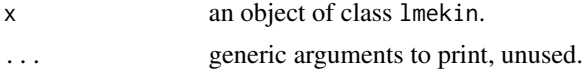

# Details

The print function current has no options. This should one day improve.

## Author(s)

Terry Therneau

#### See Also

[lmekin](#page-13-1)

ranef *Import from package* nlme

# <span id="page-19-1"></span>Description

The ranef and random.effects methods are imported from package nlme. Help is available here: [nlme::random.effects](#page-0-0).

<span id="page-19-2"></span>VarCorr *Import from package* nlme

# Description

The VarCorr method is imported from package **nlme**. Help is available here:  $n \cdot \text{Im}(\text{Corr})$ .

# <span id="page-20-0"></span>Index

∗Topic datasets eortc, [10](#page-9-0) ∗Topic models anova.coxme, [2](#page-1-0) fixef.coxme, [12](#page-11-0) fixef.lmekin, [13](#page-12-0) lmekin, [14](#page-13-0) lmekin.object, [17](#page-16-0) print.lmekin, [20](#page-19-0) ∗Topic regression anova.coxme, [2](#page-1-0) ∗Topic survival anova.coxme, [2](#page-1-0) coxme, [3](#page-2-0) coxme.control, [5](#page-4-0) coxme.object, [6](#page-5-0) coxmeFull, [8](#page-7-0) coxmeMlist, [9](#page-8-0) expand.nested, [11](#page-10-0) fixef.coxme, [12](#page-11-0) lmekin.control, [16](#page-15-0) logLik.coxme, [18](#page-17-0) predict.coxme, [18](#page-17-0) print.coxme, [19](#page-18-0)

anova, *[3](#page-2-0)* anova.coxme, [2](#page-1-0) anova.coxmelist *(*anova.coxme*)*, [2](#page-1-0)

coxme, *[3](#page-2-0)*, [3,](#page-2-0) *[6](#page-5-0)*, *[8,](#page-7-0) [9](#page-8-0)*, *[11](#page-10-0)*, *[13](#page-12-0)*, *[15](#page-14-0)*, *[19](#page-18-0)* coxme.control, [5](#page-4-0) coxme.object, *[4](#page-3-0)*, [6](#page-5-0) coxmeFull, *[4](#page-3-0)*, [8,](#page-7-0) *[17](#page-16-0)* coxmeMlist, *[4](#page-3-0)*, [9,](#page-8-0) *[11](#page-10-0)*, *[17](#page-16-0)*

eortc, [10](#page-9-0) expand.nested, [11](#page-10-0)

fixed.effects, [12,](#page-11-0) *[13,](#page-12-0) [14](#page-13-0)* fixef *(*fixed.effects*)*, [12](#page-11-0) fixef.coxme, [12](#page-11-0) fixef.lmekin, [13](#page-12-0) lmekin, *[14](#page-13-0)*, [14,](#page-13-0) *[17](#page-16-0)*, *[20](#page-19-0)* lmekin.control, [16](#page-15-0) lmekin.object, *[15](#page-14-0)*, [17](#page-16-0) logLik, *[18](#page-17-0)* logLik.coxme, [18](#page-17-0) logLik.lmekin *(*fixef.lmekin*)*, [13](#page-12-0) nlme::fixed.effects, *[12](#page-11-0)* nlme::random.effects, *[20](#page-19-0)* nlme::VarCorr, *[20](#page-19-0)* predict.coxme, [18](#page-17-0) print.coxme, [19](#page-18-0) print.lmekin, [20](#page-19-0) random.effects, *[13,](#page-12-0) [14](#page-13-0)* random.effects *(*ranef*)*, [20](#page-19-0) ranef, [20](#page-19-0) ranef.coxme *(*fixef.coxme*)*, [12](#page-11-0) ranef.lmekin *(*fixef.lmekin*)*, [13](#page-12-0) summary.coxme *(*print.coxme*)*, [19](#page-18-0) VarCorr, *[14](#page-13-0)*, [20](#page-19-0) VarCorr.coxme *(*fixef.coxme*)*, [12](#page-11-0) VarCorr.lmekin *(*fixef.lmekin*)*, [13](#page-12-0) vcov.coxme *(*fixef.coxme*)*, [12](#page-11-0) vcov.lmekin *(*fixef.lmekin*)*, [13](#page-12-0)